# **new document options 2003 office [options.pdf](http://reflectionsjournal.org/download.php?q=new document options 2003 office options.pdf)**

**FREE PDF [DOWNLOAD](http://reflectionsjournal.org/download.php?q=new document options 2003 office options.pdf)**

**[NOW!!!](http://reflectionsjournal.org/download.php?q=new document options 2003 office options.pdf)**

Source #2:

**new document options 2003 office [options.pdf](http://reflectionsjournal.org/download2.php?q=new document options 2003 office options.pdf) FREE PDF [DOWNLOAD](http://reflectionsjournal.org/download2.php?q=new document options 2003 office options.pdf)**

30 RESULTS

## Microsoft [FastTrack](http://fasttrack.microsoft.com/roadmap)

fasttrack.microsoft.com/roadmap In an effort to make **Office** 365 communications more relevant, we are introducing **new** functionality in the **Office** 365 Message Center to allow individual admins to ...

## **[Microsoft](http://www.baycongroup.com/word2007/01_word2007.html) Word Training** - Baycon Group

www.baycongroup.com/word2007/01\_word2007.html **Microsoft Word Training**. This **Microsoft Word training** is free and online. After completing this training you will be proficient in Microsoft Word.

#### **New York State Department of [Transportation](https://www.dot.ny.gov/index)** https://**www.dot.ny.gov**

**New York State Department of Transportation** coordinates operation of transportation facilities and services including highway, bridges, railroad, mass transit, port ...

## How to reset user **[options](https://support.microsoft.com/en-us/help/822005/how-to-reset-user-options-and-registry-settings-in-word)** and registry settings in Word

https://**support.microsoft.com**/en-us/help/822005 Aug 05, 2016 · Provides a step-by-step guide to reset registry settings and user **options** in **Office** Word 2007, **Office** Word **2003**, Word 2002, and Word 2000.

#### **Benefits Officers Center FERS Election Options** - **[OPM.gov](http://www.opm.gov/retirement-services/benefits-officers-center/fers-election-options/) www.opm.gov**/.../**benefits-officers-center/fers-election**-**options**

FERS Election Opportunities. You have the chance to choose your retirement plan. Should you keep your current retirement coverage or should you choose to be covered ...

## **Microsoft Office 2003** - **[Wikipedia](https://en.wikipedia.org/wiki/Office_2003)**

https://**en.wikipedia.org**/wiki/**Office**\_**2003 Microsoft Office 2003** is an **office** suite written and distributed by Microsoft for their Windows operating system. Released to manufacturing on August 19, **2003** and ...

#### Batch File [Converter](http://www.peernet.com/conversion-software/batch-document-converter/) | Batch Convert Files to TIFF, JPEG, PDF www.peernet.com › [Products](http://www.peernet.com/conversion-software/)

**Automate conversion to TIFF, JPEG, Adobe** PDF from a variety of **document** or image formats

### How to use the mail merge to create [mailing](https://support.microsoft.com/en-us/help/294684/how-to-use-the-mail-merge-to-create-mailing-labels-in-word) labels in Word https://**support.microsoft.com**/en-us/help/294684

Oct 03, 2012 · This article describes how to use the Mail Merge feature in Microsoft Word to create labels. A mail merge involves merging a main **document** with a data  $\hat{a}\epsilon$ 

### [NYSSCPA](http://www.nysscpa.org/) | The **New** York State **Society of CPAs** www.nysscpa.org

NYSSCPA is the premier professional association for CPAs (certified public accountants) in **New** York State.

## **Track [changes](https://support.office.com/en-us/article/Track-changes-in-Word-197ba630-0f5f-4a8e-9a77-3712475e806a)** in Word - **Office** Support

https://support.**office**.com/en-us/article/**Track-changes**-in-Word-197... When you want to see who's been making changes to your **document**, turn on the **Track Changes** feature. Simple Markup is the default option, and indicates where changes ...

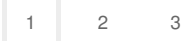